## **CERES CONTROL**

### Software zur Programmierung, Überwachung und Fernwartung netzwerkfähiger Notlichtanlagen

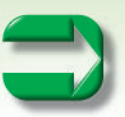

# $\bigcirc$  CERES CONTROL F ۰ **Latin**

#### **Eigenschaften**

EKTROPLANET

**IRLICH · EINFACH · SICHER** 

- **Q** PC Installation per Setup Datei
- $\overline{\Box}$  Windows 7, 8 oder 10 mit jeweils installiertem Java
- Zur Benutzung in lokalen Netzwerken oder über Internet
- $(z.B. VPN Tunnel)$ <br>
Autostart und Hinte
- Autostart und Hintergrundbetrieb
- $\overline{\Box}$  Überwachung von bis zu 250 Zentralen
- □ Ermöglicht gleichzeitige Überprüfung von LPS20-11, LPS260 und DLI-Z64
- □ Automatische Ermittlung der Anlagentypen LPS stromüberwacht, LPS Mischbetrieb, LPS260 und DLI-Z64
- □ Zeit der periodischen Statusabfragen zwischen
- 5 und 60 Minuten einstellbar
- $\Box$  Statusübersicht aller Anlagen<br> $\Box$  Möglichkeit zur Einbindung vo
- Möglichkeit zur Einbindung von Gebäudeplänen
- zur Gebäudevisualisierung<br>I Visuelle Meldung im Störun
- Visuelle Meldung im Störungsfall
- $\overline{\Box}$  Zusätzliche akustische Meldung einstellbar Anzeige einer Testanforderung bei LPS20-11 und LPS260
- 
- $\Box$  Kundenspezifische Variante möglich<br> $\Box$  Bequeme Konfiguration der Einstellu Bequeme Konfiguration der Einstellungen und Zugriff
- auf Gerätebetriebsparameter am PC
- q Automatischer E-Mail Versand an mehrere E-Mail Adressen
- im Störungsfall und bei LPS Testanforderung Meldungsarten können den E-Mail Adressen zugeordnet werden
- 
- □ Freie Eingabe eines Meldetextes für den E-Mail Versand<br>□ Protokoll für Programmereignisse wie z.B. Störung oder Protokoll für Programmereignisse wie z.B. Störung oder
- LPS Testanforderung
- Protokoll druckbar und auf PC speicherbar
- Sprachauswahl (Deutsch, Dänisch, Englisch, Französisch)

#### **Funktionen LPS20-11 / LPS260 / DLI-Z64 Einstellung & Programmierung**

- Programmierbare Betriebsruhezeiten pro Zentrale
- $\Box$  Manuelle Betriebsruhezeit pro Zentrale
- $\overline{\Box}$  Leuchtenzuordnung in 4 Lichtgruppen (nur DLI-Z64)
- $\bar{\mathbf{q}}$  Testzeiten für Funktionstest
- G Testzeiten für Brenndauertest
- (2 Brenndauertestgruppen (nur DLI-Z64))
- Manuelle Testauslösung
- Zuordnung von Leuchtenorten zu Leuchtenadressen  $\Box$  Verwalten einer manuellen Leuchten-Fehlerliste
- (Stromüberwachung) (nur LPS20-11, LPS260)
- Individuelle Geräterkennung
- $\overline{\Box}$  Uhrzeit und Datum

#### **Anzeige**

- Anlagen- und Leuchtenstatus in einer Übersicht
- Anzeige des Leuchtenstatus in der Gebäudevisualisierung

**Gateway** 

**Switch** 

Internet

 $\sigma$ 

Anzeige aller Protokolleinträge mit manueller Auswahl eines Protokollbereichs

**Gateway** 

- $\Box$  Prüfprotokolle (Übersicht & Detailbericht)
- **protokollierung von Ereignismeldungen der Zentrale**

#### **Kundenspezifische Varianten**

- Anpassung der Farbgebung der Benutzeroberfläche
- $\overline{\Box}$  Kundenspezifisches Logo
- $\overline{\Box}$  Kundenspezifische Namensgebung des Programms

#### **Ausdruck**

- **p** Prüfprotokolle
- $\overline{\Box}$  Aktueller Leuchtenstatus (bei DLI-Z64)
- $\overline{\Box}$  Ereignismeldungen

#### Mit CERES CONTROL programmieren, steuern und überwachen Sie DLI-Z64 Einzelbatterieanlagen und LPS LowPower Systeme.

Installiert auf einem, mit dem Internet oder Intranet verbundenen PC lassen sich bis zu 250 IP-Adressen verwalten.

CERES CONTROL arbeitet im Hintergrund und meldet Störungen entsprechend Ihrer Einstellung visuell am Monitor, akustisch oder per E-Mail mit IP-Adresse und Gerätenamen (Standort).

-<mark>ス→<sup>1</sup>…64</sup> 公→</mark>

-<mark>"→』<sub>1</sub>...40</mark> <mark>スラ<sup>1…40</sup>公ラ</mark>

-<mark>公→1-32 公→</mark> <mark>スラ<sup>1…32</sup>スラ</mark>  $\frac{1-32}{5}$   $\frac{1-32}{5}$  $R$  )  $1...32$   $R$  )

ro

Brandabschnitt

Brandabschnit

 $\frac{1.64}{5}$ .

**Switch** 

WWW. ELEKTROPLANET.CH<br>INFO@ELEKTROPLANET.CH INDUSTRIESTRASSE 2 +41´44´950´10´10 WWW. ELEKTROPLANET.CH @ELEKTROPLANET.CHCH-8335 HITTNAU +41´44´14+1´44´14+1´44´1000´10´050´10´050´10´050´10´050´10´050´10´050´10´010´10´10´10 ON

++, 01, 0S6, ++.<br>01, 01, 0S6, ++.

 $+41$ . 小

PB CERES CONTROL - 09/2017 - Irrtümer und Änderungen vorbehalt

PB CERES CONTROL - 09/2017 - Irrtümer und Änderungen vorbehalt

<mark>K→ <sup>1…64</sup> K →</mark>

**STRIESTRASSE** CH-8335 HITTNAU

<del>ス→1…40ス</del>→ 5→1-40<sub>5→</sub>

-<mark>公→<sup>1…32</sup>公→</mark>  $\frac{1}{2}$  $\frac{1}{2!}$  $\frac{1-32}{5}$   $\frac{1-32}{5}$ 

 $\Box$ 

**Branda** 

Brandabschnit

-<mark>ス→<sup>1…64</sup> ス→</mark>